# Univariate Time Series Analysis

#### Klaus Wohlrabe<sup>1</sup> and Stefan Mittnik

<sup>1</sup> Ifo Institute for Economic Research, wohlrabe@ifo.de

<span id="page-0-0"></span>SS 2016

- 1 [Organizational Details and Outline](#page-4-0)
- 2 [An \(unconventional\) introduction](#page-20-0)
	- [Time series Characteristics](#page-25-0)
	- [Necessity of \(economic\) forecasts](#page-39-0)
	- [Components of time series data](#page-41-0)
	- [Some simple filters](#page-45-0)
	- [Trend extraction](#page-58-0)
	- [Cyclical Component](#page-81-0)
	- [Seasonal Component](#page-86-0)
	- [Irregular Component](#page-98-0)
	- [Simple Linear Models](#page-100-0)
- 3 [A more formal introduction](#page--1-0)
- 4 [\(Univariate\) Linear Models](#page--1-0)
	- [Notation and Terminology](#page--1-0)
	- [Stationarity of ARMA Processes](#page--1-0)
	- [Identification Tools](#page--1-0)

#### 5 [Modeling ARIMA Processes: The Box-Jenkins Approach](#page--1-0)

- **E** [Estimation of Identification Functions](#page--1-0)
- **I**I [Identification](#page--1-0)
- **[Estimation](#page--1-0)** 
	- [Yule-Walker Estimation](#page--1-0)
	- **[Least Squares Estimators](#page--1-0)**
	- **[Maximum Likelihood Estimator \(MLE\)](#page--1-0)**
- **[Model specification](#page--1-0)**
- [Diagnostic Checking](#page--1-0)

#### 6 [Prediction](#page--1-0)

- [Some Theory](#page--1-0)
- **[Examples](#page--1-0)**
- [Forecasting in Practice](#page--1-0)
- [A second Case Study](#page--1-0)
- $\blacksquare$  [Forecasting with many predictors](#page--1-0)

#### 7 [Trends and Unit Roots](#page--1-0)

- [Stationarity vs. Nonstationarity](#page--1-0)
- [Testing for Unit Roots: Dickey-Fuller-Test](#page--1-0)
- [Testing for Unit Roots: KPSS](#page--1-0)

#### 8 [Models for financial time series](#page--1-0)

- [ARCH](#page--1-0)
- **[GARCH](#page--1-0)**
- [GARCH: Extensions](#page--1-0)

### Table of content I 1 [Organizational Details and Outline](#page-4-0)

- [An \(unconventional\) introduction](#page-20-0)
	- [Time series Characteristics](#page-25-0)  $\sim$
	- [Necessity of \(economic\) forecasts](#page-39-0)
	- [Components of time series data](#page-41-0)
	- [Some simple filters](#page-45-0)
	- [Trend extraction](#page-58-0)  $\sim$
	- [Cyclical Component](#page-81-0)
	- [Seasonal Component](#page-86-0)
	- $\mathcal{L}_{\mathcal{A}}$ [Irregular Component](#page-98-0)
	- [Simple Linear Models](#page-100-0)
- [A more formal introduction](#page--1-0)
- <span id="page-4-0"></span>4 [\(Univariate\) Linear Models](#page--1-0)
	- [Notation and Terminology](#page--1-0)

# Table of content II

- **[Stationarity of ARMA Processes](#page--1-0)**
- **In [Identification Tools](#page--1-0)**
- 5 [Modeling ARIMA Processes: The Box-Jenkins Approach](#page--1-0)
	- **[Estimation of Identification Functions](#page--1-0)**
	- **I**[Identification](#page--1-0)
	- **[Estimation](#page--1-0)** 
		- **Nule-Walker Estimation**
		- **[Least Squares Estimators](#page--1-0)**
		- **[Maximum Likelihood Estimator \(MLE\)](#page--1-0)**
	- [Model specification](#page--1-0)
	- $\mathcal{L}_{\mathcal{A}}$ [Diagnostic Checking](#page--1-0)

#### **6** [Prediction](#page--1-0)

- [Some Theory](#page--1-0)
- **[Examples](#page--1-0)**
- <span id="page-5-0"></span>■ [Forecasting in Practice](#page--1-0)

[Univariate Time Series Analysis](#page-0-0)

[Organizational Details and Outline](#page-6-0)

### Table of content III

- [A second Case Study](#page--1-0)
- $\blacksquare$  [Forecasting with many predictors](#page--1-0)

#### 7 [Trends and Unit Roots](#page--1-0)

- [Stationarity vs. Nonstationarity](#page--1-0)
- [Testing for Unit Roots: Dickey-Fuller-Test](#page--1-0)  $\mathcal{L}_{\mathcal{A}}$
- [Testing for Unit Roots: KPSS](#page--1-0)

#### 8 [Models for financial time series](#page--1-0)

- **[ARCH](#page--1-0)**
- [GARCH](#page--1-0)
- <span id="page-6-0"></span>[GARCH: Extensions](#page--1-0)

### **Introduction**

#### **Time series analysis:**

- **Focus: Univariate Time Series and Multivariate Time** Series Analysis.
- A lot of theory and many empirical applications with real data
- **Organization:** 
	- 12.04. 24.05.: Univariate Time Series Analysis, *six* lectures (Klaus Wohlrabe)
	- 31.05. End of Semester: Multivariate Time Series Analysis (Stefan Mittnik)
	- 15.04. 27.05. mondays and fridays: Tutorials (Univariate): Malte Kurz, Elisabeth Heller
- <span id="page-7-0"></span>⇒ **Lectures and Tutorials are complementary!**

## **Introduction**

#### **Time series analysis:**

- **Focus: Univariate Time Series and Multivariate Time** Series Analysis.
- A lot of theory and many empirical applications with real data
- **Organization:** 
	- 12.04. 24.05.: Univariate Time Series Analysis, *six* lectures (Klaus Wohlrabe)
	- 31.05. End of Semester: Multivariate Time Series Analysis (Stefan Mittnik)
	- 15.04. 27.05. mondays and fridays: Tutorials (Univariate): Malte Kurz, Elisabeth Heller
- <span id="page-8-0"></span>⇒ **Lectures and Tutorials are complementary!**

## **Introduction**

#### **Time series analysis:**

- **Focus: Univariate Time Series and Multivariate Time** Series Analysis.
- A lot of theory and many empirical applications with real data
- **Organization:** 
	- 12.04. 24.05.: Univariate Time Series Analysis, *six* lectures (Klaus Wohlrabe)
	- 31.05. End of Semester: Multivariate Time Series Analysis (Stefan Mittnik)
	- 15.04. 27.05. mondays and fridays: Tutorials (Univariate): Malte Kurz, Elisabeth Heller

<span id="page-9-0"></span>⇒ **Lectures and Tutorials are complementary!**

## **Introduction**

#### **Time series analysis:**

- **Focus: Univariate Time Series and Multivariate Time** Series Analysis.
- A lot of theory and many empirical applications with real data
- **Organization:** 
	- 12.04. 24.05.: Univariate Time Series Analysis, *six* lectures (Klaus Wohlrabe)
	- 31.05. End of Semester: Multivariate Time Series Analysis (Stefan Mittnik)
	- 15.04. 27.05. mondays and fridays: Tutorials (Univariate): Malte Kurz, Elisabeth Heller
- <span id="page-10-0"></span>⇒ **Lectures and Tutorials are complementary!**

# Tutorials and Script

- Script is available at: *moodle* website (see course website)
- **Password: armaxgarchx**
- Script is available at the day before the lecture (noon)
- All datasets and programme codes
- <span id="page-11-0"></span> $\blacksquare$  Tutorial: Mixture between theory and R - Examples

## **Literature**

- Shumway and Stoffer (2010): Time Series Analysis and **Its Applications: With R Examples**
- Box, Jenkins, Reinsel (2008): Time Series Analysis: Forecasting and Control
- Lütkepohl (2005): Applied Time Series Econometrics.
- Hamilton (1994): Time Series Analysis.
- Lütkepohl (2006): New Introduction to Multiple Time Series Analysis
- Chatham (2003): The Analysis of Time Series: An Introduction
- <span id="page-12-0"></span>■ Neusser (2010): Zeitreihenanalyse in den Wirtschaftswissenschaften

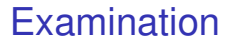

- $\blacksquare$  Evidence of academic achievements: Two hour written exam both for the univariate and multivariate part
- <span id="page-13-0"></span>■ Schedule for the Univariate Exam: 30/05 (to be confirmed!!!)

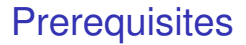

- Basic Knowledge (ideas) of OLS, maximum likelihood estimation, heteroscedasticity, autocorrelation.
- <span id="page-14-0"></span>■ Some algebra

# **Software**

Where you have to pay:

- STATA
- **Exiews**

■ Matlab (Student version available, about 80 Euro)

Free software:

- R (www.r-project.org)
- <span id="page-15-0"></span>**Janulti (www.jmulti) (Based on the book by Lütkepohl** (2005))

### Tools used in this lecture

- usual standard lecture (as you might expected)
- $\blacksquare$  derivations using the whiteboard (not available in the script!)
- live demonstrations (examples) using Excel, Matlab, Eviews, Stata and JMulti
- <span id="page-16-0"></span> $\blacksquare$  live programming using Matlab

### **Outline**

#### **Introduction**

- **Linear Models**
- **Modeling ARIMA Processes: The Box-Jenkins Approach**
- **Prediction (Forecasting)**
- Nonstationarity (Unit Roots)
- <span id="page-17-0"></span>**Financial Time Series**

### Goals

After the lecture you should be able to ...

- $\blacksquare$  ... identify time series characteristics and dynamics
- ... build a time series model
- ... estimate a model
- ... check a model
- ... do forecasts
- <span id="page-18-0"></span>■ ... understand financial time series

# Questions to keep in mind

<span id="page-19-0"></span>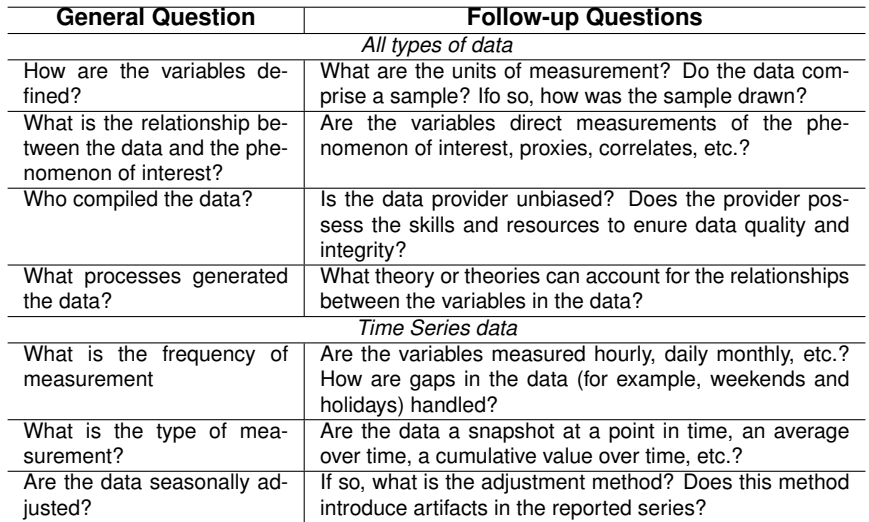

# Table of content I

**[Organizational Details and Outline](#page-4-0)** 

#### 2 [An \(unconventional\) introduction](#page-20-0)

- [Time series Characteristics](#page-25-0)
- [Necessity of \(economic\) forecasts](#page-39-0)
- [Components of time series data](#page-41-0)
- [Some simple filters](#page-45-0)
- [Trend extraction](#page-58-0)
- [Cyclical Component](#page-81-0)
- [Seasonal Component](#page-86-0)
- [Irregular Component](#page-98-0)
- <span id="page-20-0"></span>■ [Simple Linear Models](#page-100-0)
- [A more formal introduction](#page--1-0)
	- 4 [\(Univariate\) Linear Models](#page--1-0)
		- [Notation and Terminology](#page--1-0)

### Table of content II

- **[Stationarity of ARMA Processes](#page--1-0)**
- **In [Identification Tools](#page--1-0)**
- 5 [Modeling ARIMA Processes: The Box-Jenkins Approach](#page--1-0)
	- **[Estimation of Identification Functions](#page--1-0)**
	- **I**[Identification](#page--1-0)
	- **[Estimation](#page--1-0)** 
		- **Nule-Walker Estimation**
		- **[Least Squares Estimators](#page--1-0)**
		- **[Maximum Likelihood Estimator \(MLE\)](#page--1-0)**
	- [Model specification](#page--1-0)
	- $\mathcal{L}_{\mathcal{A}}$ [Diagnostic Checking](#page--1-0)

#### **6** [Prediction](#page--1-0)

- [Some Theory](#page--1-0)
- **[Examples](#page--1-0)**
- <span id="page-21-0"></span>■ [Forecasting in Practice](#page--1-0)

# Table of content III

- [A second Case Study](#page--1-0)
- $\blacksquare$  [Forecasting with many predictors](#page--1-0)

#### 7 [Trends and Unit Roots](#page--1-0)

- [Stationarity vs. Nonstationarity](#page--1-0)
- [Testing for Unit Roots: Dickey-Fuller-Test](#page--1-0)  $\mathcal{L}_{\mathcal{A}}$
- [Testing for Unit Roots: KPSS](#page--1-0)

#### 8 [Models for financial time series](#page--1-0)

- **[ARCH](#page--1-0)**
- [GARCH](#page--1-0)
- <span id="page-22-0"></span>[GARCH: Extensions](#page--1-0)

## Goals and methods of time series analysis

<span id="page-23-0"></span>The following section partly draws upon Levine, Stephan, Krehbiel, and Berenson (2002), *Statistics for Managers*.

# Goals and methods of time series analysis

- understanding time series characteristics and dynamics
- $\blacksquare$  necessity of (economic) forecasts (for policy)
- $\blacksquare$  time series decomposition (trends vs. cycle)
- <span id="page-24-0"></span>■ smoothing of time series (filtering out noise)
	- moving averages
	- exponential smoothing

 $L$ [Time series Characteristics](#page-25-0)

# Time Series

- A time series is timely ordered sequence of observations.
- We denote *y<sub>t</sub>* as an observation of a specific variable at date *t*.
- A time series is list of observations denoted as  $\{y_1, y_2, \ldots, y_T\}$  or in short  $\{y_t\}_{t=1}^T$ .
- <span id="page-25-0"></span>■ What are typical characteristics of times series?

 $L$ [Time series Characteristics](#page-26-0)

# Economic Time Series: GDP I

<span id="page-26-0"></span>Germany: GDP (seasonal and workday-adjusted, Chain index)

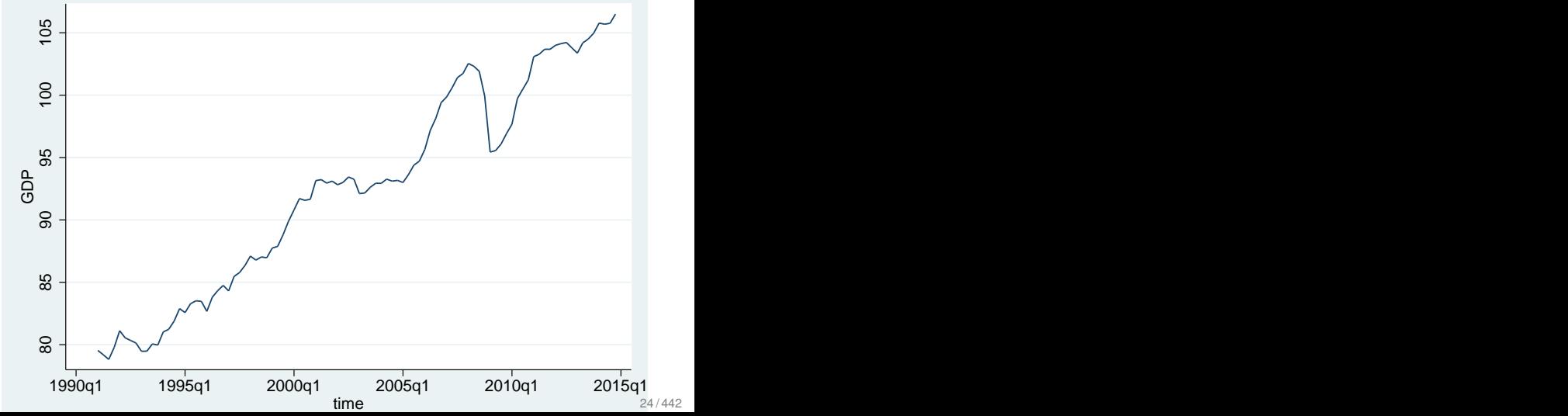

 $L$ [Time series Characteristics](#page-27-0)

# Economic Time Series: GDP II

<span id="page-27-0"></span>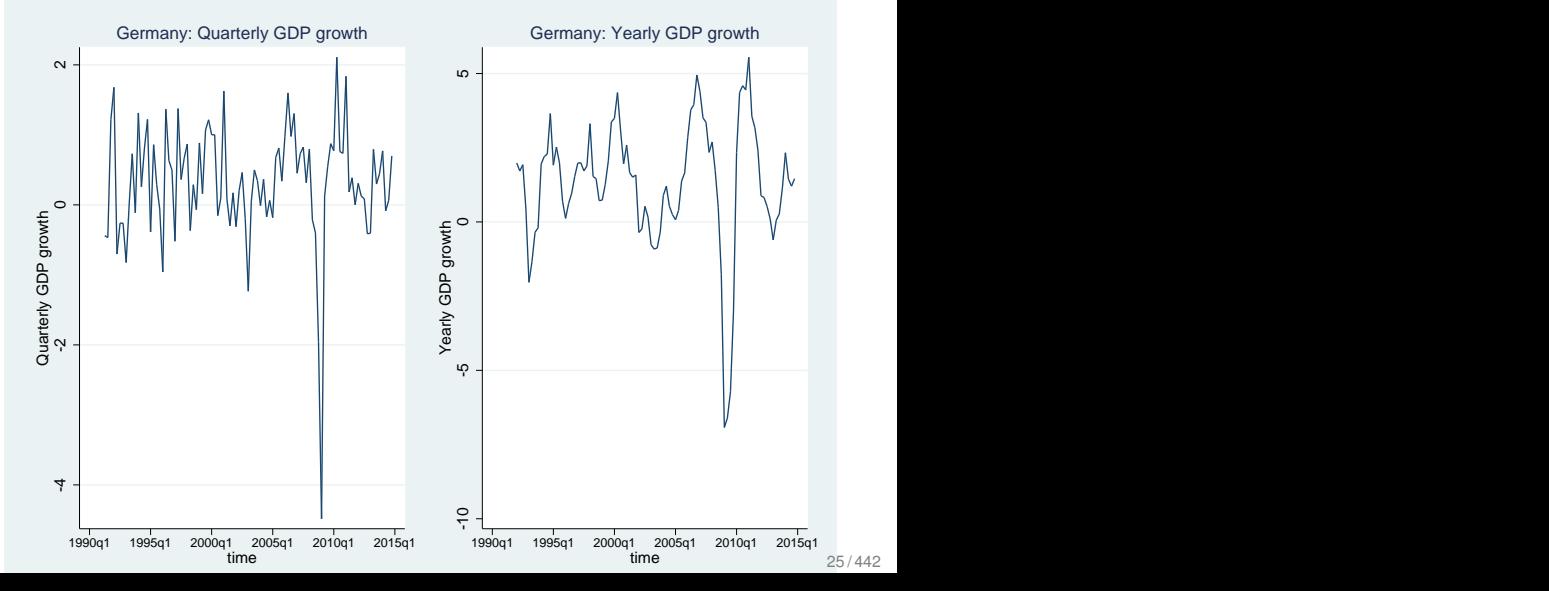

**L**[Time series Characteristics](#page-28-0)

# Economic Time Series: Retail Sales

<span id="page-28-0"></span>Germany: Retail Sales - non-seasonal adjusted

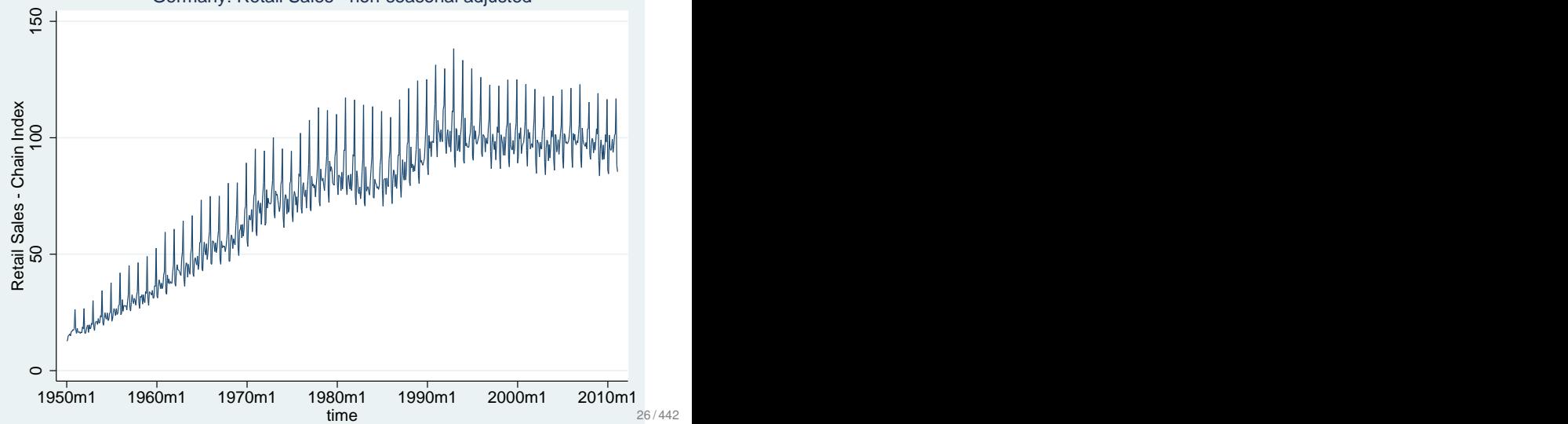

**L**[Time series Characteristics](#page-29-0)

# Economic Time Series: Industrial Production

<span id="page-29-0"></span>Germany: Industrial Production (non-seasonal adjusted, Chain index)

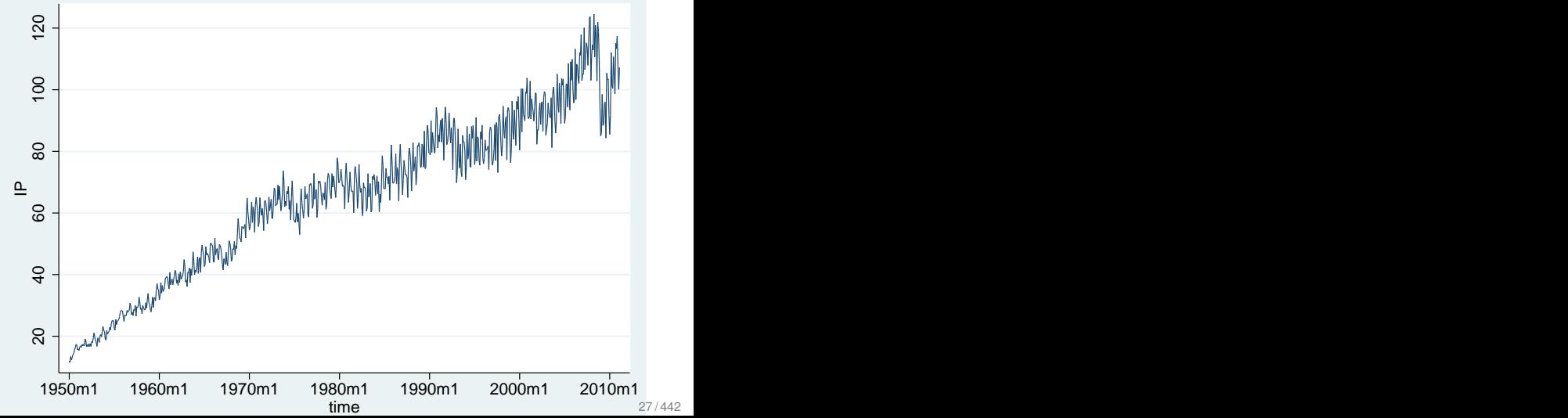

**L**[Time series Characteristics](#page-30-0)

## Economic Time Series: Industrial Production

<span id="page-30-0"></span>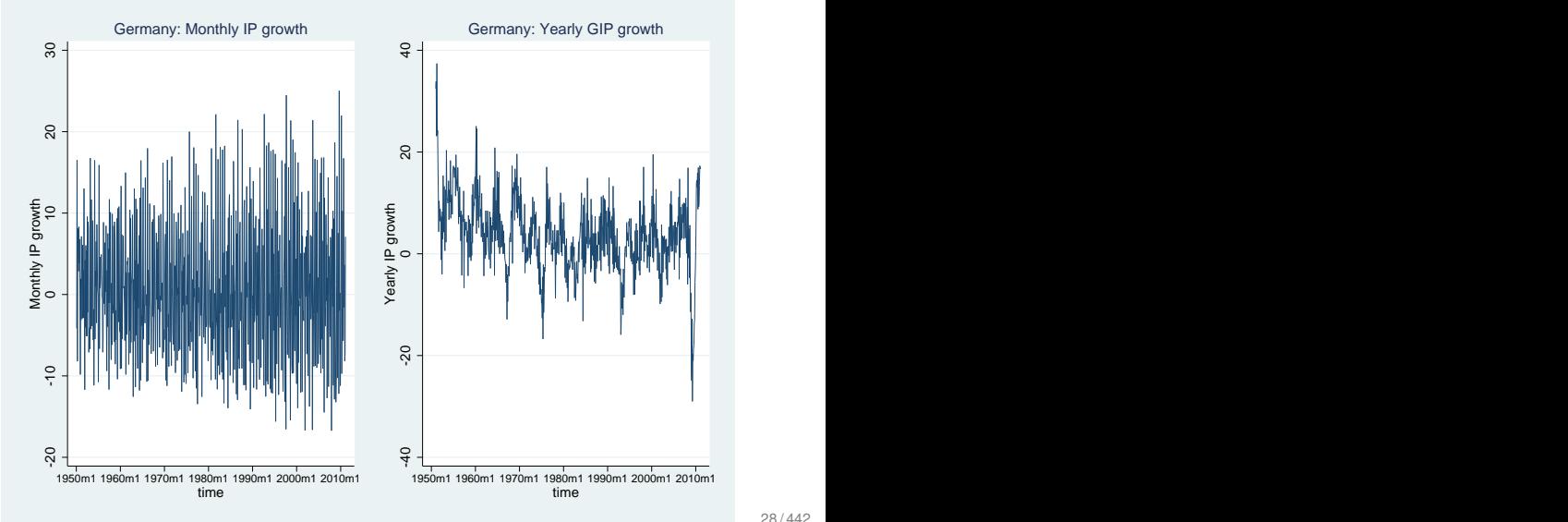

 $L$ [Time series Characteristics](#page-31-0)

### Economic Time Series: The German DAX

<span id="page-31-0"></span>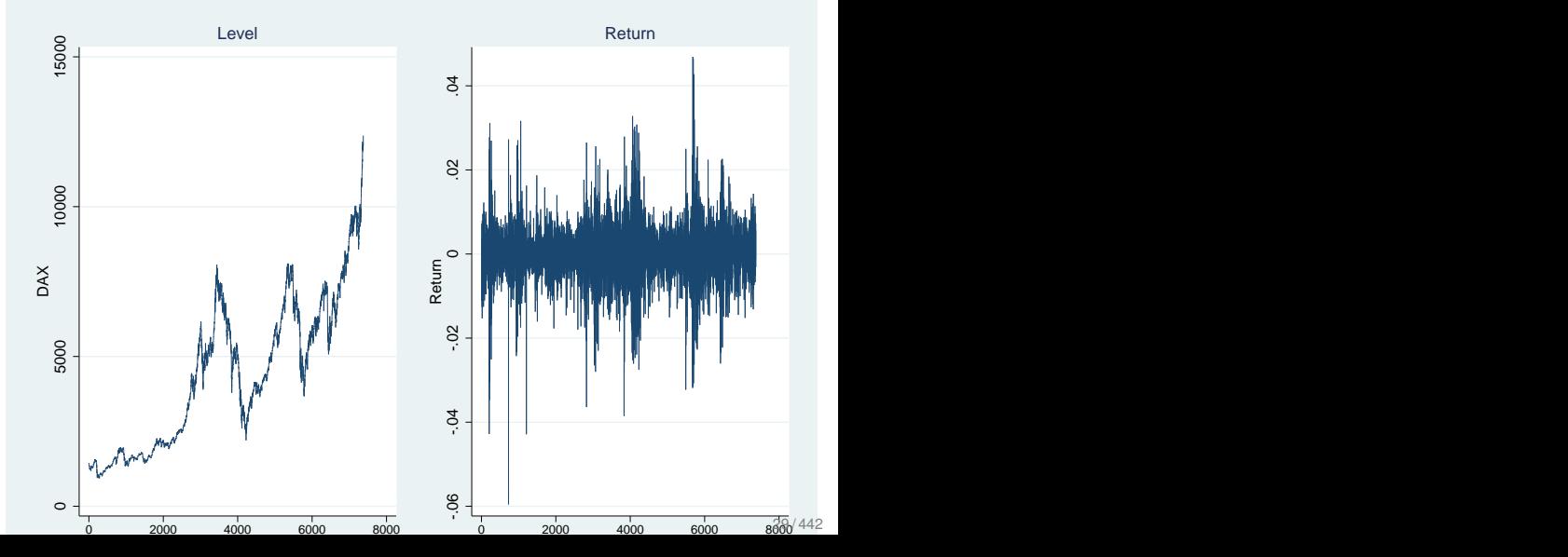

 $L$ [Time series Characteristics](#page-32-0)

### Economic Time Series: Gold Price

<span id="page-32-0"></span>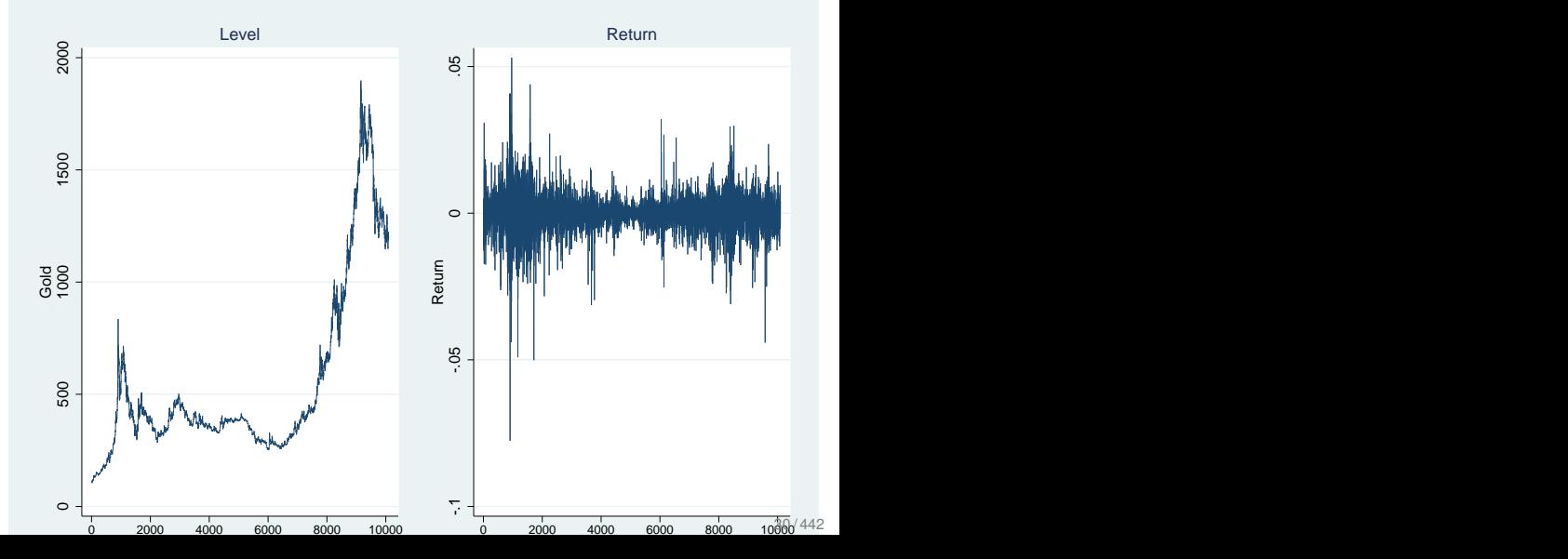

L [Time series Characteristics](#page-33-0)

### Further Time Series: Sunspots

<span id="page-33-0"></span>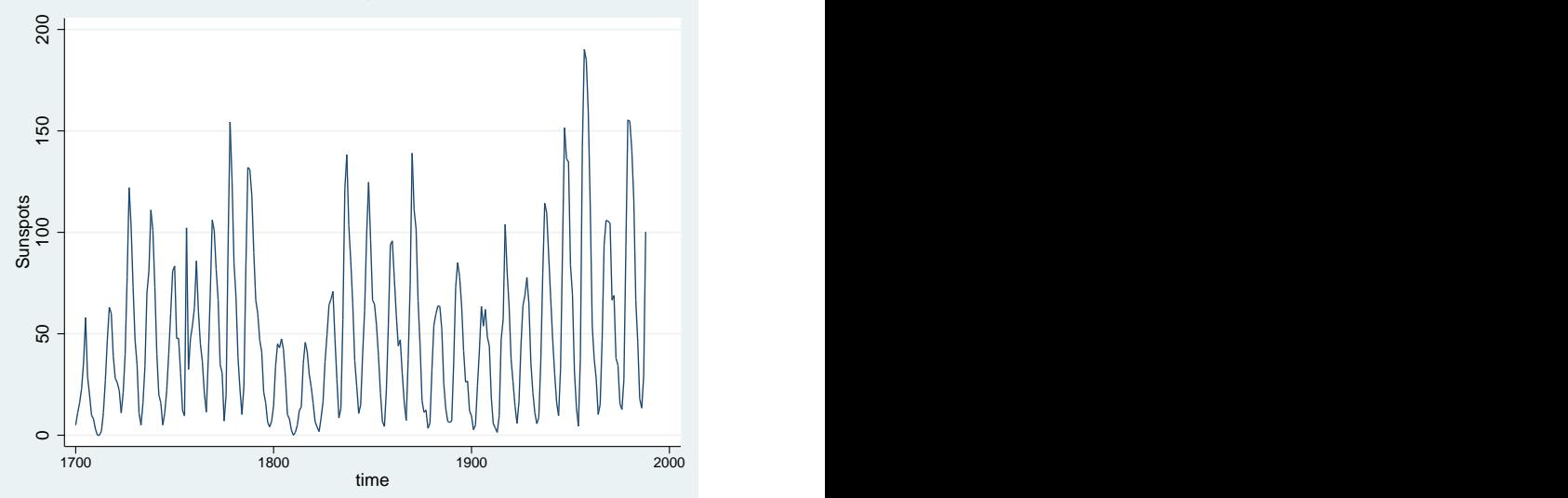

**L**[Time series Characteristics](#page-34-0)

# Further Time Series: ECG

<span id="page-34-0"></span>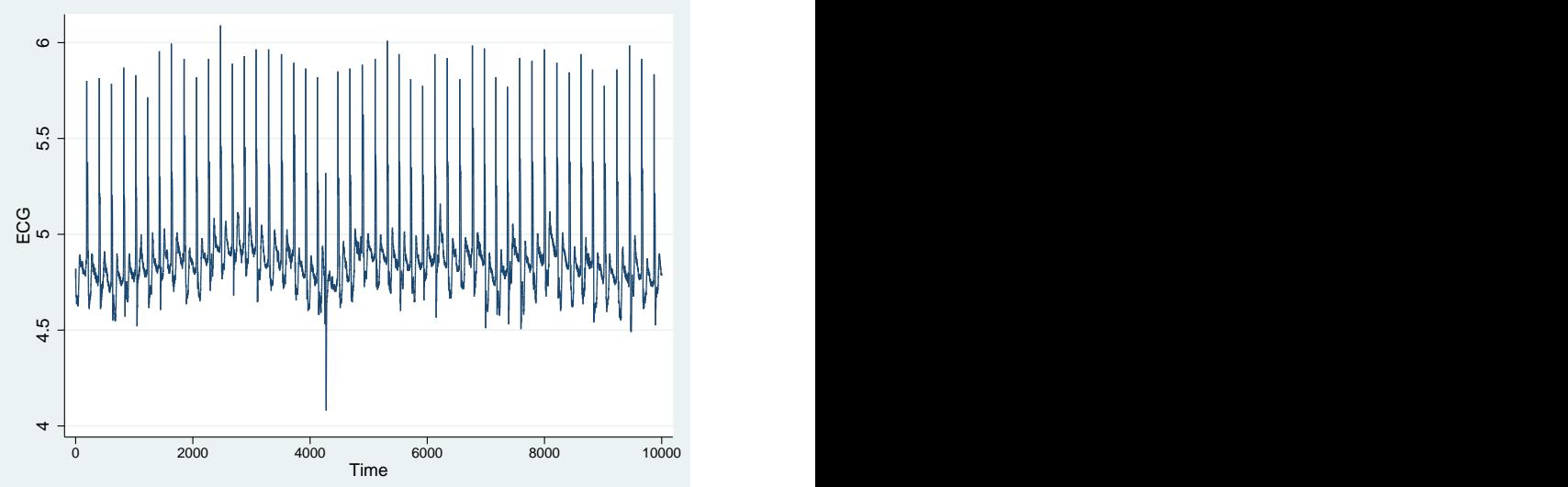

 $L$ [Time series Characteristics](#page-35-0)

## Further Time Series: Simulated Series: AR(1)

<span id="page-35-0"></span>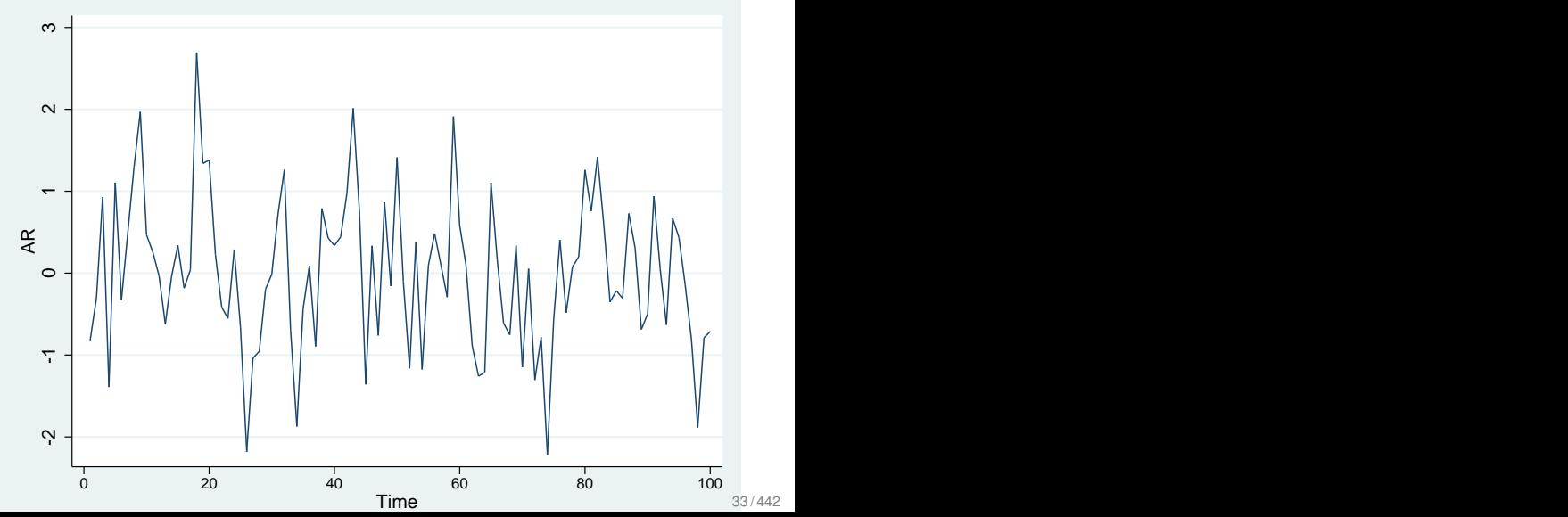
**L**[Time series Characteristics](#page-36-0)

## Further Time Series: Chaos or a real time series?

<span id="page-36-0"></span>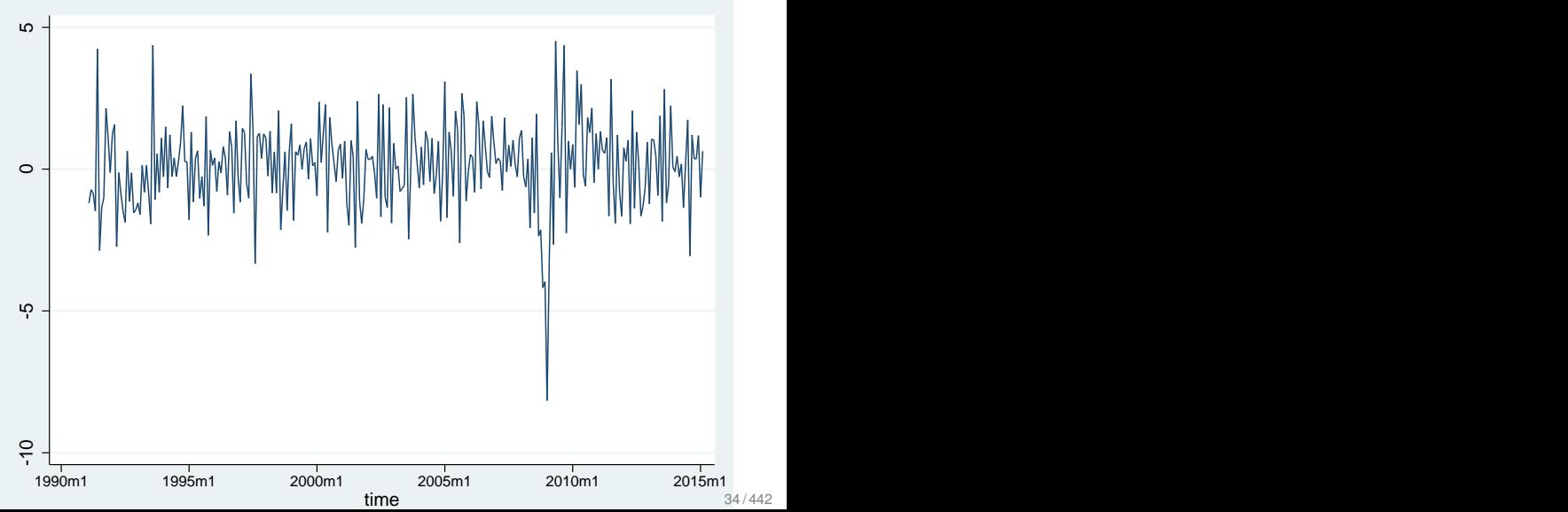

**L**[Time series Characteristics](#page-37-0)

## Further Time Series: Chaos?

<span id="page-37-0"></span>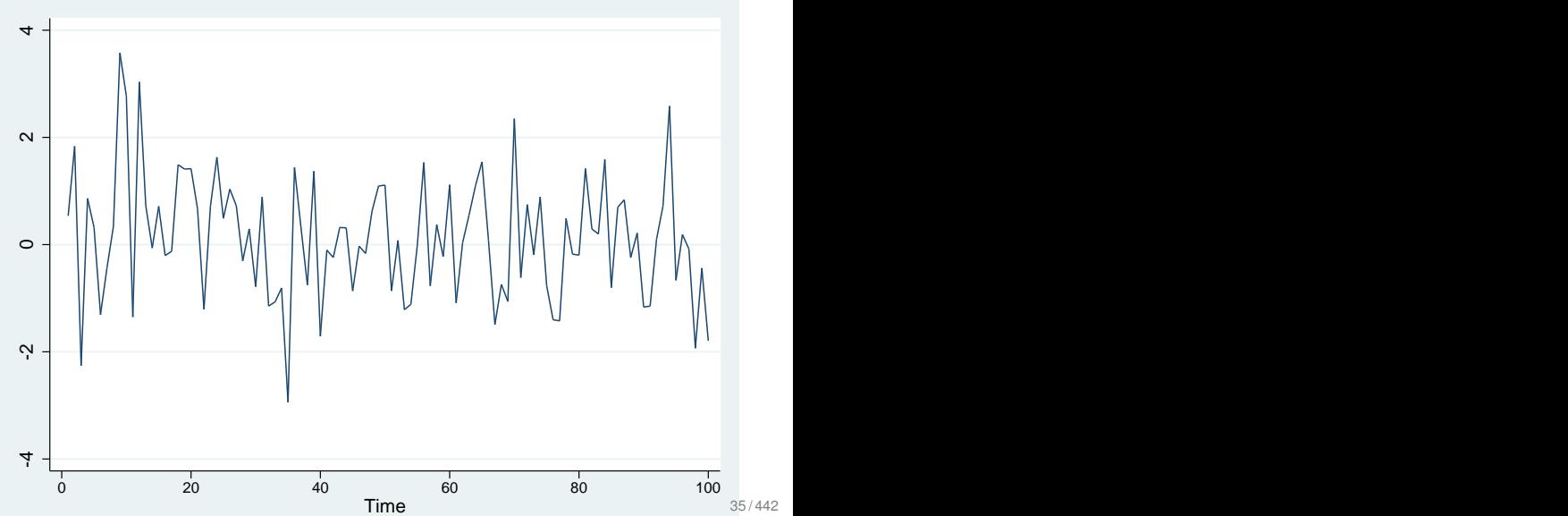

**L**[Time series Characteristics](#page-38-0)

# Characteristics of Time series

#### $\blacksquare$  Trends

- **Periodicity (cyclicality)**
- Seasonality
- **Nolatility Clustering**
- **Nonlinearities**
- <span id="page-38-0"></span>**■** Chaos

[Necessity of \(economic\) forecasts](#page-39-0)

# Necessity of (economic) Forecasts

- For political actions and budget control governments need forecasts for macroeconomic variables GDP, interest rates, unemployment rate, tax revenues etc.
- <span id="page-39-0"></span>■ marketing need forecasts for sales related variables
	- future sales
	- product demand (price dependent)
	- changes in preferences of consumers  $\sim$

[Necessity of \(economic\) forecasts](#page-40-0)

# Necessity of (economic) Forecasts

- $\blacksquare$  retail sales company need forecasts to optimize warehousing and employment of staff
- $\blacksquare$  firms need to forecasts cash-flows in order to account of illiquidity phases or insolvency
- university administrations needs forecasts of the number of students for calculation of student fees, staff planning, space organization
- migration flows
- <span id="page-40-0"></span>**n** house prices

[Univariate Time Series Analysis](#page-0-0)

[An \(unconventional\) introduction](#page-41-0)

L [Components of time series data](#page-41-0)

#### Time series decomposition

<span id="page-41-0"></span>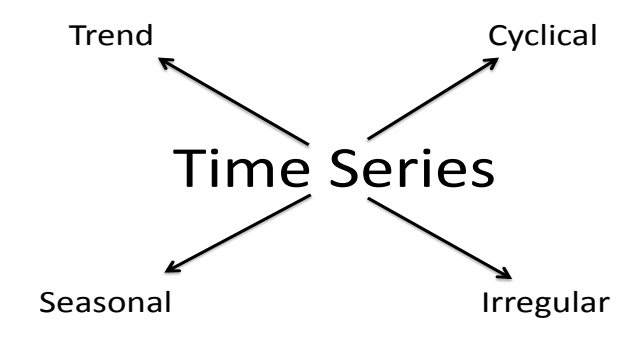

L[Components of time series data](#page-42-0)

# Time series decomposition

Classical additive decomposition:

<span id="page-42-0"></span>
$$
y_t = d_t + c_t + s_t + \epsilon_t \tag{1}
$$

- *dt* trend component (deterministic, almost constant over time)
- $c_t$  cyclical component (deterministic, periodic, medium term horizons)
- *s<sub>t</sub>* seasonal component (deterministic, periodic; more than one possible)
- $\epsilon_t$  irregular component (stochastic, stationary)

L[Components of time series data](#page-43-0)

# Time series decomposition

#### Goal:

- Extraction of components *d<sup>t</sup>* , *c<sup>t</sup>* and *s<sup>t</sup>*
- $\blacksquare$  The irregular component

<span id="page-43-0"></span>
$$
\epsilon_t = y_t - d_t - c_t - s_t
$$

should be stationary and ideally white noise.

- **Main task is then to model the components appropriately.**
- Data transformation maybe necessary to account for heteroscedasticity (e.g. log-transformation to stabilize seasonal fluctuations)

[Univariate Time Series Analysis](#page-0-0)

[An \(unconventional\) introduction](#page-44-0)

L [Components of time series data](#page-44-0)

## Time series decomposition

#### **The multiplicative model:**

<span id="page-44-0"></span>
$$
y_t = d_t \cdot c_t \cdot s_t \cdot \epsilon_t \tag{2}
$$

will be treated in the tutorial.

 $L$ [Some simple filters](#page-45-0)

## Simple Filters

$$
series = signal + noise \tag{3}
$$

 $\blacksquare$  The statistician would says

$$
series = fit + residual \tag{4}
$$

At a later stage:

<span id="page-45-0"></span>
$$
series = model + errors \tag{5}
$$

 $\Rightarrow$  mathematical function plus a probability distribution of the error term

L[Some simple filters](#page-46-0)

## Linear Filters

A linear filter converts one times series  $(x<sub>T</sub>)$  into another  $(y<sub>t</sub>)$  by the linear operation

$$
y_t = \sum_{r=-q}^{+s} a_r x_{t+r}
$$

where *a<sup>r</sup>* is a set of weights. In order to smooth local fluctuation one should chose the weight such that

<span id="page-46-0"></span>
$$
\sum a_r=1
$$

L[Some simple filters](#page-47-0)

## The idea

<span id="page-47-0"></span>
$$
y_t = f(t) + \epsilon_t \tag{6}
$$

We assume that  $f(t)$  and  $\epsilon_t$  are well-behaved. Consider *N* observations at time *t<sup>j</sup>* which are reasonably close in time to *t<sup>i</sup>* . One possible smoother ist

$$
y_{t_i}^* = 1/N \sum y_{t_j} = 1/N \sum f(t_j) + 1/N \sum \epsilon_{t_j} \approx f(t_i) + 1/N \sum \epsilon_{t_j}
$$
(7)

if  $\epsilon_t \sim \mathcal{N}(0, \sigma^2),$  the variance of the sum of the residuals is  $\sigma^2/N^2$ .

The smoother is characterized by

- span, the number of adjacent points included in the calculation
- type of estimator (median, mean, weighted mean etc.)

L[Some simple filters](#page-48-0)

# Moving Average

- Used for time series smoothing.
- Consists of a series of arithmetic means.
- Result depends on the window size *L* (number of included periods to calculate the mean).
- In order to smooth the cyclical component, L should exceed the cycle length
- <span id="page-48-0"></span>■ *L* should be uneven (avoids another cyclical component)

[Univariate Time Series Analysis](#page-0-0)

[An \(unconventional\) introduction](#page-49-0)

L [Some simple filters](#page-49-0)

## Moving Average

$$
MA(y_t) = \frac{1}{2q+1} \sum_{r=-q}^{+q} y_{t+r}
$$
  

$$
L = 2q+1
$$

where the weights are given by

<span id="page-49-0"></span>
$$
a_r=\frac{1}{2q+1}
$$

 $L$ [Some simple filters](#page-50-0)

## Moving Average

**Example**: Moving Average (MA) over 3 Periods

First MA term:  $\textit{MA}_2(3) = \frac{y_1 + y_2 + y_3}{3}$ 

<span id="page-50-0"></span>Second MA term:  $\textit{MA}_3(3) = \frac{y_2 + y_3 + y_4}{3}$ 

L [Some simple filters](#page-51-0)

## Moving Average

<span id="page-51-0"></span>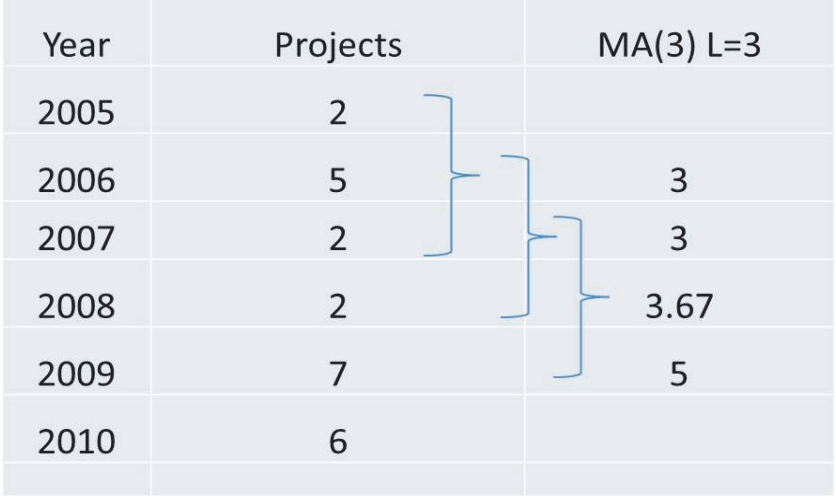

 $L$ [Some simple filters](#page-52-0)

# Moving Average

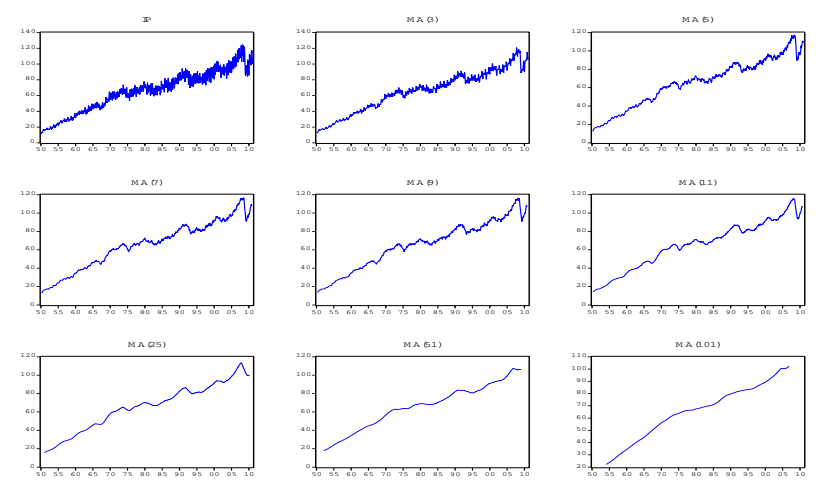

<span id="page-52-0"></span>⇒ the larger *L* the smoother and shorter the filtered series

 $\Box$  [Some simple filters](#page-53-0)

# **EXAMPLE**

Generate a random time series (normally distributed) with  $T = 20$ 

- Quick and dirty: Moving Average with Excel
- Nice and Slow: Write a simple Matlab program for calculating a moving average of order *L*
- **Additional Task: Increase the number of observations to**  $T = 100$ , include a linear time trend and calculate different MAs
- <span id="page-53-0"></span>Variation: Include some outliers and see how the calculations change.

L[Some simple filters](#page-54-0)

# Exponential Smoothing

- weighted moving averages
- **E** latest observation has the highest weight compared to the previous periods

$$
\hat{y}_t = wy_t + (1 - w)\hat{y}_{t-1}
$$

Repeated substitution gives:

<span id="page-54-0"></span>
$$
\hat{y}_t = w \sum_{s=0}^{t-1} (1 - w)^s y_{t-s}
$$

 $\Rightarrow$  that's why it is called exponential smoothing, forecasts are the weighted average of past observations where the weights decline exponentially with time.

L[Some simple filters](#page-55-0)

# Exponential Smoothing

 $\blacksquare$  Is used for smoothing and short–term forecasting

#### ■ Choice of *w*:

subjective or through calibration

numbers between 0 and 1 Close to 0 for smoothing out unpleasant cyclical or irregular components

<span id="page-55-0"></span>Close to 1 for forecasting

L [Some simple filters](#page-56-0)

## Exponential Smoothing

<span id="page-56-0"></span>
$$
\hat{y}_t = wy_t + (1 - w)\hat{y}_{t-1} \quad w = 0.2
$$

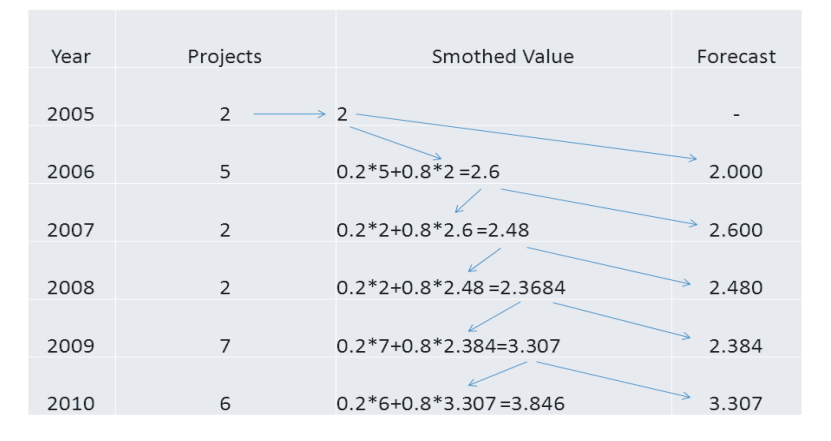

L [Some simple filters](#page-57-0)

## Exponential Smoothing

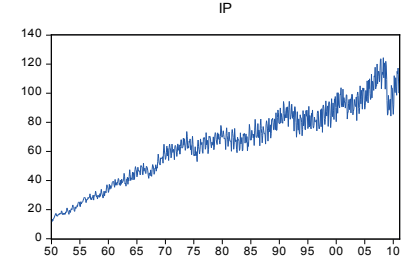

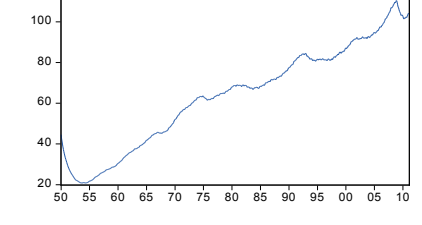

w=0.05

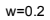

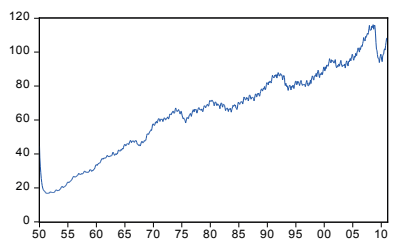

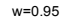

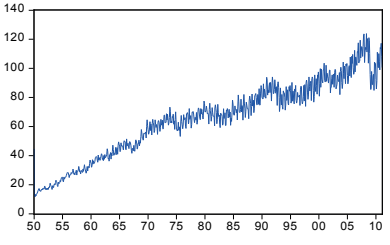

<span id="page-57-0"></span>55 / 442

**L**[Trend extraction](#page-58-0)

# Trend Component

- positive or negative trend
- observed over a longer time horizon
- linear vs. non–linear trend
- smooth vs. non–smooth trends
- <span id="page-58-0"></span> $\blacksquare \Rightarrow$  trend is 'unobserved' in reality

**L** [Trend extraction](#page-59-0)

## Trend Component: Example

<span id="page-59-0"></span>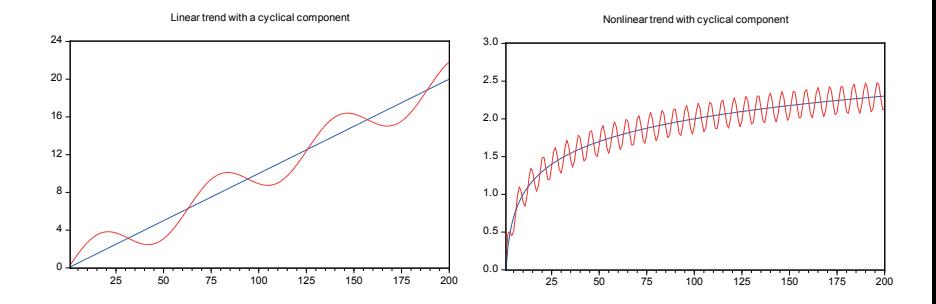

 $L$ [Trend extraction](#page-60-0)

# Why is trend extraction so important?

The case of detrending GDP

- trend GDP is denoted as **potential output**
- The difference between trend and actual GDP is called the **output gap**
- $\blacksquare$  Is an economy below or above the current trend? (Or is the output gap positive or negative?)
	- $\Rightarrow$  consequences for economic policy (wages, prices etc.)
- <span id="page-60-0"></span> $\blacksquare$  Trend extraction can be highly controversial!

 $L$ [Trend extraction](#page-61-0)

## Linear Trend Model

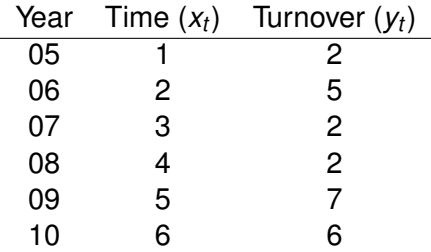

<span id="page-61-0"></span>
$$
y_t = \alpha + \beta x_t
$$

**L** [Trend extraction](#page-62-0)

## Linear Trend Model

Estimation with OLS

$$
\hat{y}_t = \hat{\alpha} + \hat{\beta}x_t = 1.4 + 0.743x_t
$$

Forecast for 2011:

<span id="page-62-0"></span>
$$
\hat{y}_{2011} = 1.4 + 0.743 \cdot 7 = 6.6
$$

**L** [Trend extraction](#page-63-0)

## Quadratic Trend Model

 $\overline{\phantom{a}}$ 

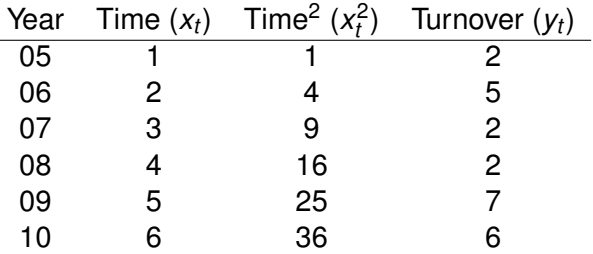

<span id="page-63-0"></span> $y_t = \alpha + \beta_1 x_t + \beta_2 x_t^2$ 

**L** [Trend extraction](#page-64-0)

## Quadratic Trend Model

$$
\hat{y}_t = \hat{\alpha} + \hat{\beta}x_t + \hat{\beta}_2x_t^2 = 3.4 - 0.757143x_t + 0.214286x_t^2
$$

Forecast for 2011:

<span id="page-64-0"></span> $\hat{y}_{2011} = 3.4 - 0.757143 \cdot 7 + 0.214286 \cdot 7^2 = 8.6$ 

 $L$ [Trend extraction](#page-65-0)

## Exponential Trend Model

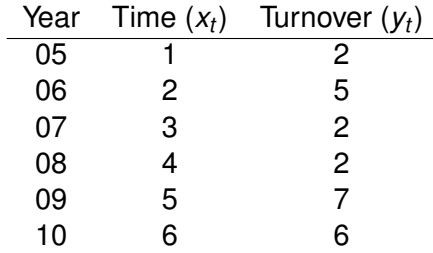

<span id="page-65-0"></span> $y_t = \alpha \beta_1^{x_t}$ 

⇒ Non-linear Least Squares (NLS) or Linearize the model and use OLS:

$$
\log y_t = \log \alpha + \log(\beta_1) x_t
$$

 $\Rightarrow$  'relog' the model

**L** [Trend extraction](#page-66-0)

Exponential Trend Model

Estimation via **NLS**:

$$
\hat{y}_t = \hat{\alpha} + \hat{\beta_1}^{x_t} = 0.08 \cdot 1.93^{x_t}
$$

Forecast for 2011:

<span id="page-66-0"></span>
$$
\hat{y}_{2011} = 0.08 \cdot 1.93^7 = 15.4
$$

 $L$ [Trend extraction](#page-67-0)

## Logarithmic Trend Model

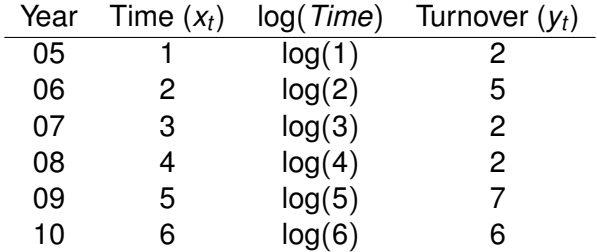

Logarithmic Trend:

<span id="page-67-0"></span>
$$
y_t = \alpha + \beta_1 \log x_t
$$

 $L$ [Trend extraction](#page-68-0)

Logarithmic Trend Model

Estimation via **OLS**:

$$
\hat{y}_t = \hat{\alpha} + \hat{\beta}_1 \log x_t = 1.934675 + 1.883489 \cdot \log y_t
$$

Forecast for 2011:

<span id="page-68-0"></span> $\hat{Y}_{2011} = 1.934675 + 1.883489 \cdot log(7) = 5.6$ 

 $L$ [Trend extraction](#page-69-0)

## Comparison of different trend models

<span id="page-69-0"></span>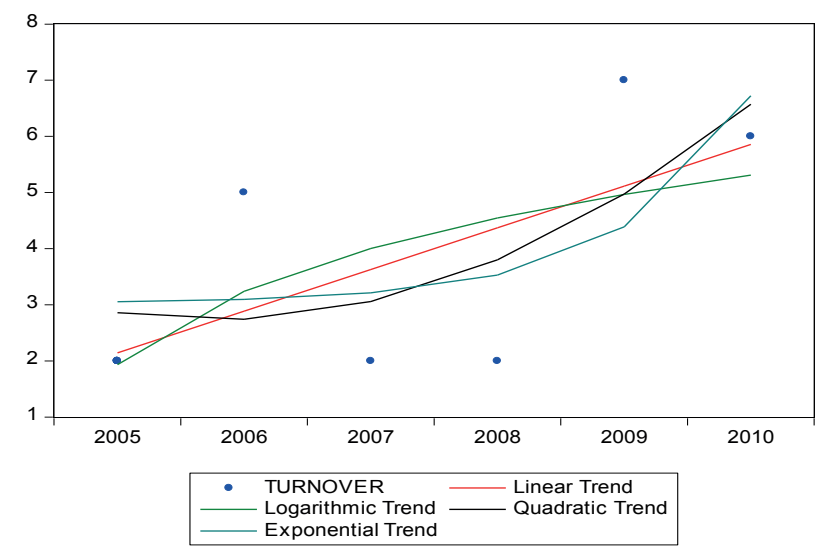

**L** [Trend extraction](#page-70-0)

### Detrending GDP

<span id="page-70-0"></span>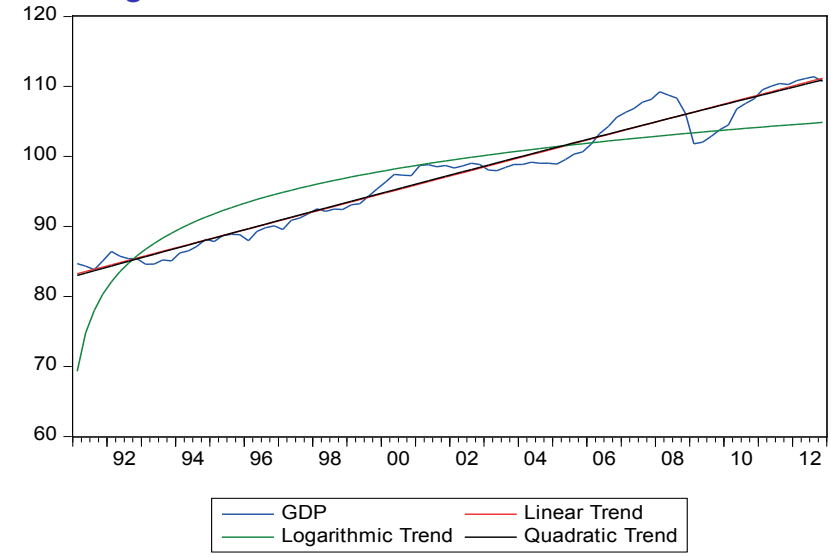

 $L$ [Trend extraction](#page-71-0)

# Which trend model to choose?

■ Linear Trend model, if the first differences

$$
y_t-y_{t-1}
$$

are stationary

■ Quadratic trend model, if the second differences

$$
(y_t - y_{t-1}) - (y_{t-1} - y_{t-2})
$$

are stationary

**Logarithmic trend model, if the relative differences** 

<span id="page-71-0"></span>
$$
\frac{y_t-y_{t-1}}{y_t}
$$

are stationary
**L**[Trend extraction](#page-72-0)

### The Hodrick-Prescott-Filter (HP)

The HP extracts a flexible trend. The filter is given by

$$
\min_{\mu_t} \sum_{t=1}^T \left[ (y_t - \mu_t)^2 + \lambda \sum_{t=2}^{T-1} \{ (\mu_{t+1} - \mu_t) - (\mu_t - \mu_{t-1}) \}^2 \right] \tag{8}
$$

where  $\mu_t$  is the flexible trend and  $\lambda$  a smoothness parameter chosen by the researcher.

- As  $\lambda$  approaches infinity we obtain a linear trend.
- <span id="page-72-0"></span>■ Currently the most popular filter in economics.

 $L$ [Trend extraction](#page-73-0)

# The Hodrick-Prescott-Filter (HP)

How to choose  $\lambda$ ? Hodrick-Prescot (1997) recommend:

$$
\lambda = \begin{cases} 100 \text{ for annual data} \\ 1600 \text{ for quarterly data} \\ 14400 \text{ for monthly data} \end{cases}
$$

Alternative: Ravn and Uhlig (2002)

<span id="page-73-0"></span>(9)

 $L$ [Trend extraction](#page-74-0)

### The Hodrick-Prescott-Filter (HP)

<span id="page-74-0"></span>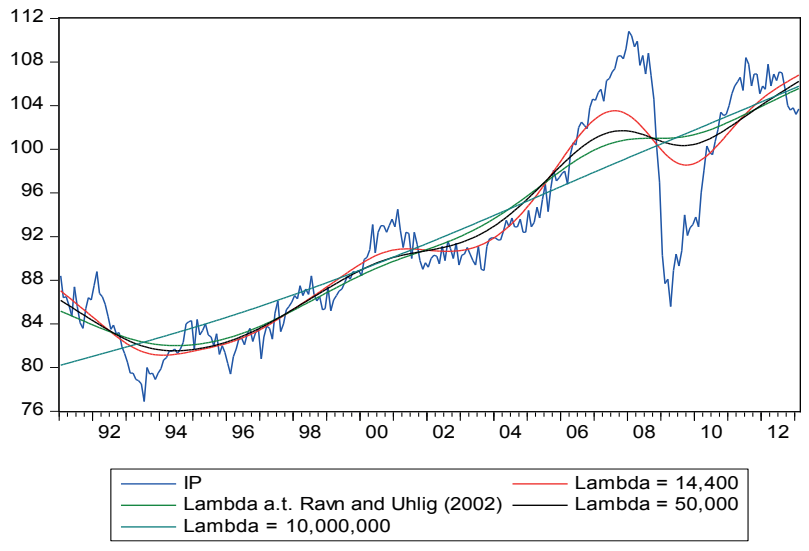

 $L$ [Trend extraction](#page-75-0)

# The Hodrick-Prescott-Filter (HP)

<span id="page-75-0"></span>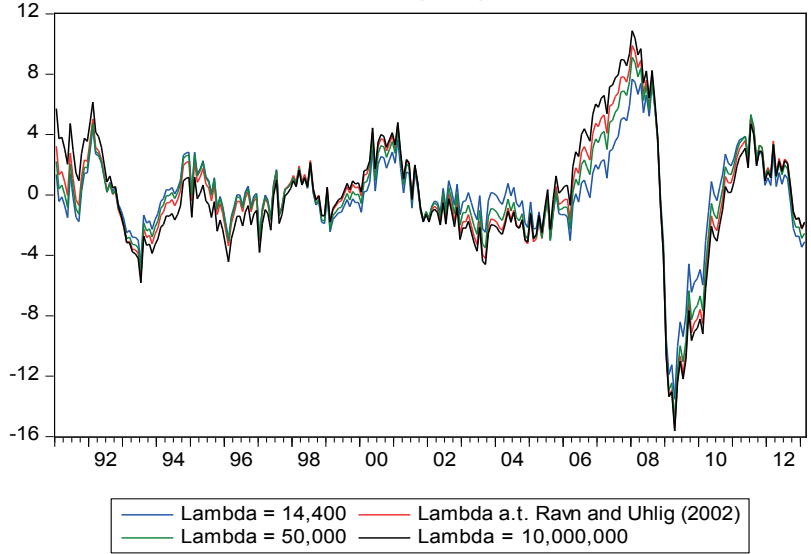

 $L$ [Trend extraction](#page-76-0)

### Problems with the HP-Filter

<span id="page-76-0"></span> $\blacksquare$   $\lambda$  is a 'tuning' parameter end of sample instability ⇒ AR-forecasts

 $L$ [Trend extraction](#page-77-0)

### Case study for German GDP: Where are we now?

<span id="page-77-0"></span>Germany: GDP (seasonal and workday-adjusted, Chain index)

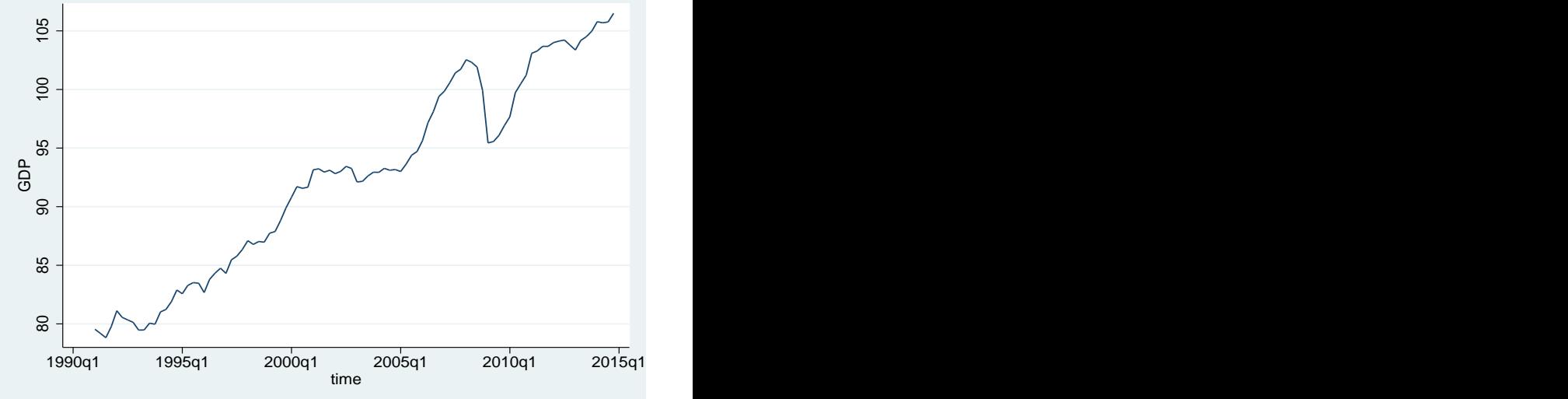

[Univariate Time Series Analysis](#page-0-0)

[An \(unconventional\) introduction](#page-78-0)

**L** [Trend extraction](#page-78-0)

#### HP-Filter

<span id="page-78-0"></span>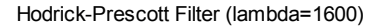

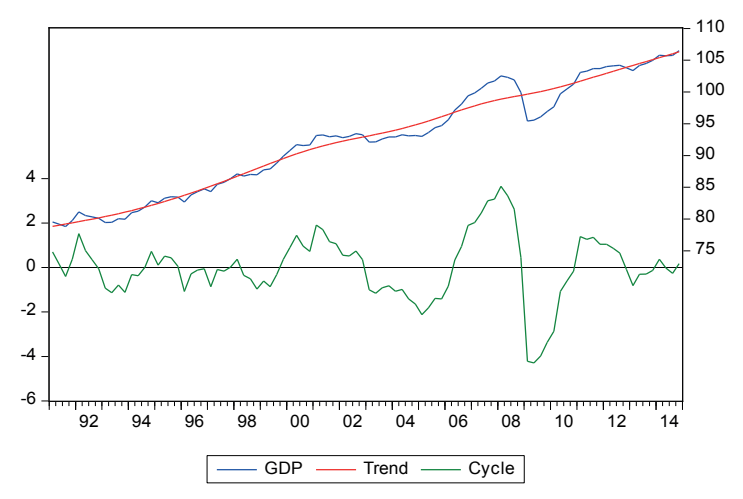

**L**[Trend extraction](#page-79-0)

#### Can we test for a trend?

■ Yes and no

- $\blacksquare$  If the trend component significant?
- $\blacksquare$  several trends can be significant
- $\blacksquare$  Trend might be spurious
- $\blacksquare$  Is it plausible that there is a trend?
- A priori information by the researcher
- <span id="page-79-0"></span>unit roots

**L**[Trend extraction](#page-80-0)

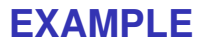

Time series: Industrial Production in Germany (1991:01-2014:02)

- **Plot the time series and state which trend adjustment** might be appropriate
- **Prepare your data set in Excel and estimate various trends** in Eviews
- <span id="page-80-0"></span>■ Which trend would you choose?

[Cyclical Component](#page-81-0)

# Cyclical Component

 $\blacksquare$  is not always present in time series

 $\blacksquare$  Is the difference between the observed time series and the estimated trend

In economics

- characterizes the Business cycle
- <span id="page-81-0"></span> $\blacksquare$  different length of cycles (3-5 or 10-15 years)

L[Cyclical Component](#page-82-0)

#### Cyclical Component: Example

<span id="page-82-0"></span>Hodrick-Prescott Filter (lambda=14400)

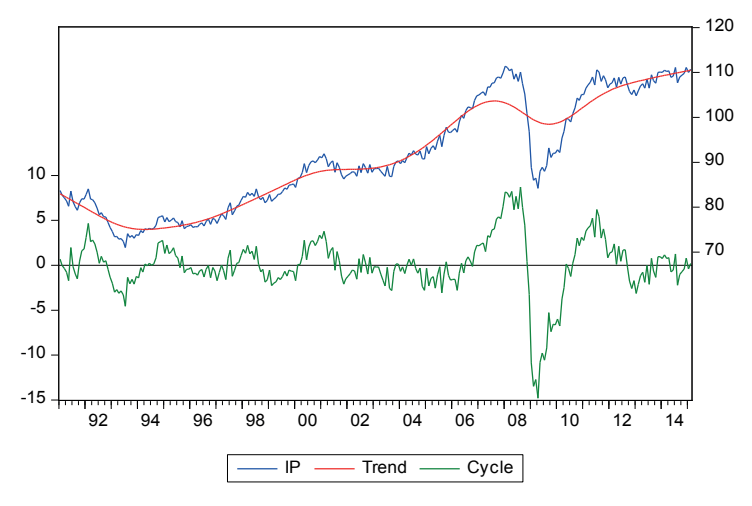

L[Cyclical Component](#page-83-0)

#### Cyclical Component: Example II

<span id="page-83-0"></span>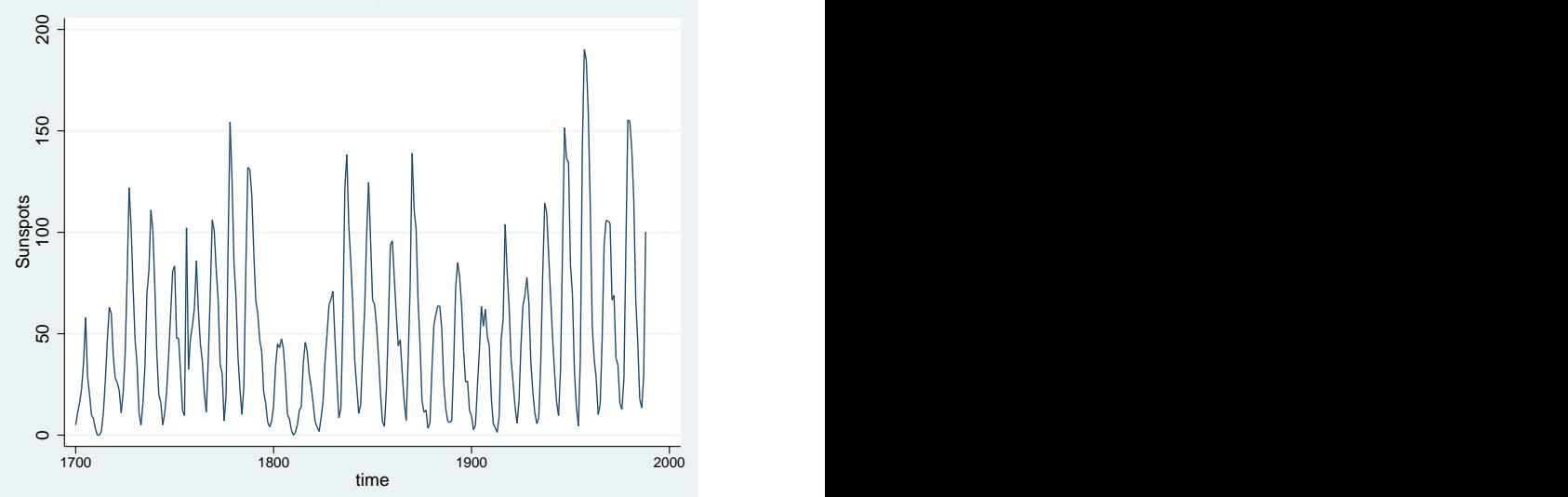

L[Cyclical Component](#page-84-0)

### Cyclical Component: Example III

<span id="page-84-0"></span>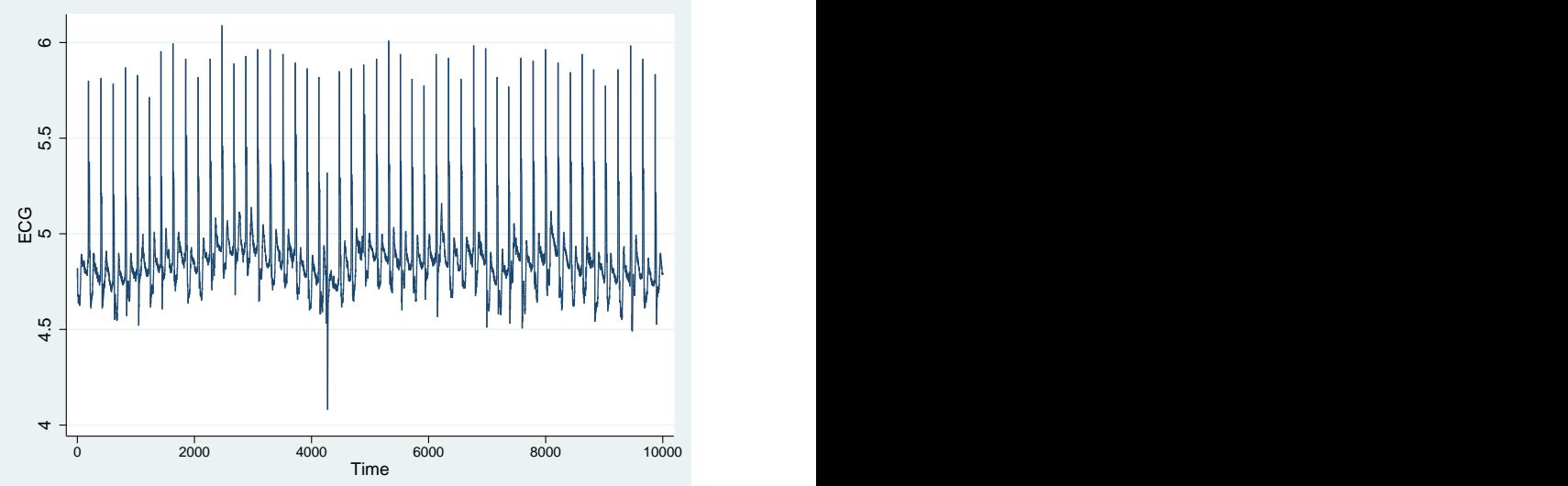

Lcyclical Component

### Can we test for a cyclical component?

■ Yes and no

- see the trend section
- <span id="page-85-0"></span>Does a cycle make sense?

**L** [Seasonal Component](#page-86-0)

### Seasonal Component

- similar upswings and downswings in a fixed time interval
- **regular pattern, i.e. over a year**

<span id="page-86-0"></span>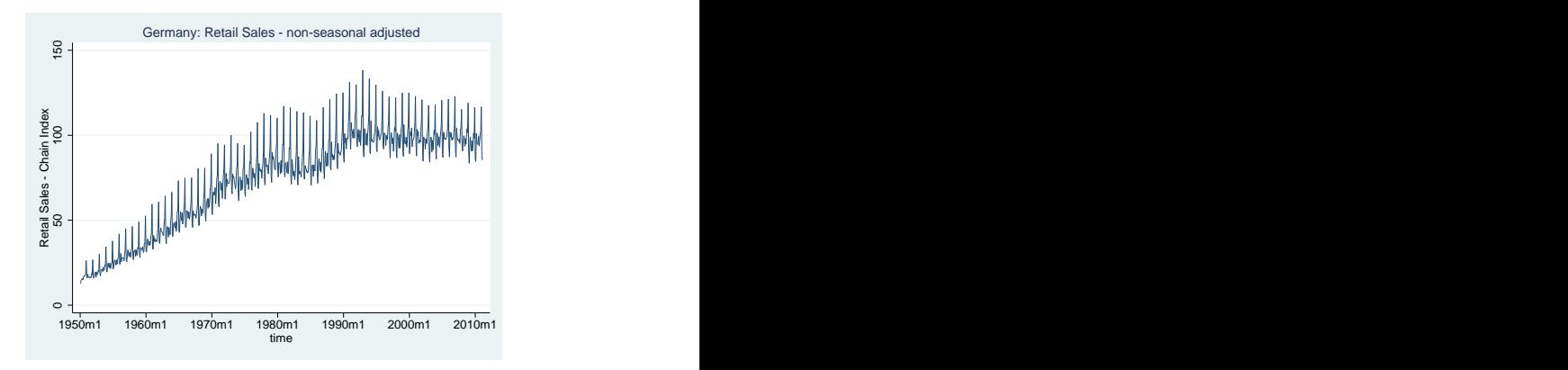

**L** [Seasonal Component](#page-87-0)

# Types of Seasonality

$$
\blacksquare \mathsf{A}: y_t = m_t + S_t + \epsilon_t
$$

$$
\blacksquare \; \mathsf{B}: \mathsf{y}_t = \mathsf{m}_t \mathsf{S}_t + \epsilon_t
$$

<span id="page-87-0"></span>
$$
\blacksquare \mathbf{C}: y_t = m_t S_t \epsilon_t
$$

Model A is additive seasonal, Models B and C contains multiplicative seasonal variation

**L** [Seasonal Component](#page-88-0)

# Types of Seasonality

- $\blacksquare$  if the seasonal effect is constant over the seasonal periods  $\Rightarrow$  additive seasonality (Model A)
- $\blacksquare$  if the seasonal effect is proportional to the mean  $\Rightarrow$  multiplicative seasonality (Model A and B)
- <span id="page-88-0"></span> $\blacksquare$  in case of multiplicative seasonal models use the logarithmic transformation to make the effect additive

[Seasonal Component](#page-89-0)

# Seasonal Adjustment

Simplest Approach to seasonal adjustment:

- $\blacksquare$  Run the time series on a set of dummies without a constant (Assumes that the seasonal pattern is constant over time)
- $\blacksquare$  the residuals of this regression are seasonal adjusted
- $\blacksquare$  Example: Monthly data

<span id="page-89-0"></span>
$$
y_t = \sum_{i=1}^{12} \beta_i D_i + \epsilon_t
$$
  
\n
$$
\epsilon_t = y_t - \sum_{i=1}^{12} \hat{\beta} D_i
$$
  
\n
$$
y_{t,sa} = \epsilon_t + \text{mean}(y_t)
$$

 $\blacksquare$  The most well known seasonal adjustment procedure: CENSUS X12 ARIMA

**L** [Seasonal Component](#page-90-0)

#### Seasonal Adjustment: Dummy Regression Example

<span id="page-90-0"></span>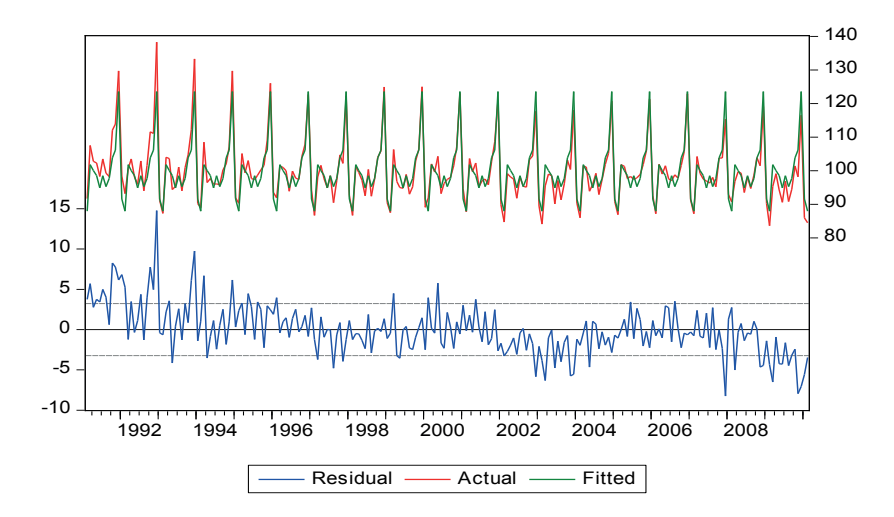

**L** [Seasonal Component](#page-91-0)

#### Seasonal Adjustment: Example

<span id="page-91-0"></span>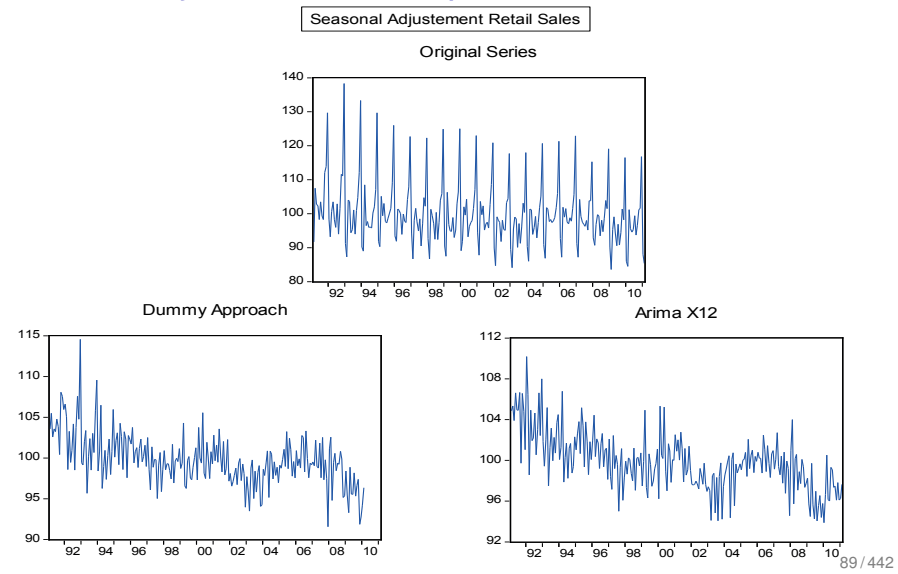

**L** [Seasonal Component](#page-92-0)

### Seasonal Moving Averages

For monthly data one can employ the filter

$$
SMA(y_t) = \frac{\frac{1}{2}y_{t-6} + y_{t-5} + y_{t-4} + \ldots + y_{t+6} + \frac{1}{2}y_{t+6}}{12}
$$

or for quarterly data

<span id="page-92-0"></span>
$$
SMA(y_t) = \frac{\frac{1}{2}y_{t-2} + y_{t-1} + y_t + y_{t+1} + \frac{1}{2}y_{t+2}}{4}
$$

Note: The weights add up to one! ■ Standard moving average not applicable

**L** [Seasonal Component](#page-93-0)

#### Seasonal Moving Averages: Retail Sales Example

<span id="page-93-0"></span>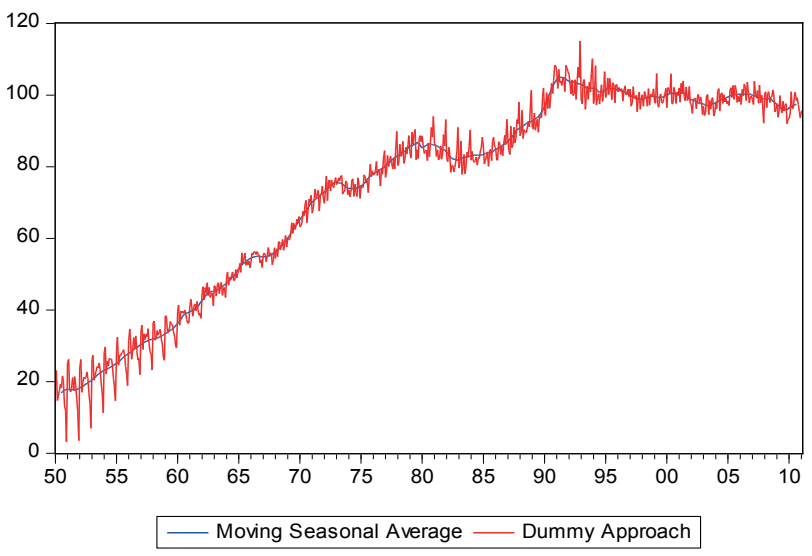

**L** [Seasonal Component](#page-94-0)

### Seasonal Differencing

- seasonal effect can be eliminated using the a simple linear filter
- $\blacksquare$  in case of a monthly time series:  $\Delta_{12}y_t = y_t y_{t-12}$
- <span id="page-94-0"></span>**■** in case of a quarterly time series:  $\Delta_4 y_t = y_t - y_{t-4}$

**L** [Seasonal Component](#page-95-0)

### Seasonal Differencing: Retail Sales Example

<span id="page-95-0"></span>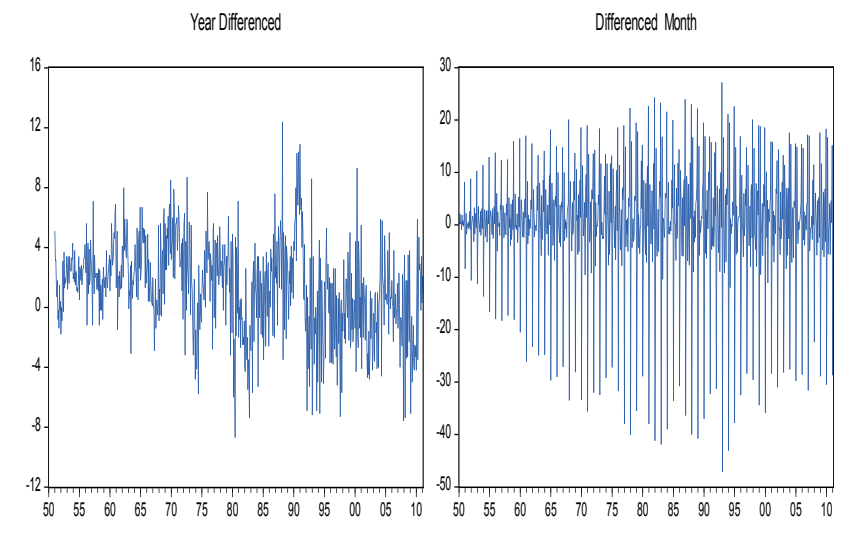

L [Seasonal Component](#page-96-0)

### Can we test for seasonality?

■ Yes and no

- Does seasonality makes sense?
- Compare the seasonal adjusted and unadjusted series
- olook into the ARIMA X12 output
- <span id="page-96-0"></span>■ Be aware of changing seasonal patterns

**L** [Seasonal Component](#page-97-0)

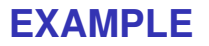

Time series: seasonally unadjusted Industrial Production in Germany (1950:01-2011:02)

- Remove the seasonality by a moving seasonal filter
- $\blacksquare$  Try the dummy approach
- **Finally, use the ARIMAX12-Approach**
- <span id="page-97-0"></span>Start the sample in 1991:01 and compare all filters with the full sample

**L**[Irregular Component](#page-98-0)

### Irregular Component

- **E** erratic, non-systematic, random "residual" fluctuations due to random shocks
	- $\blacksquare$  in nature
	- due to human behavior
- <span id="page-98-0"></span>no observable iterations

**L** [Irregular Component](#page-99-0)

### Can we test for an irregular component?

#### **■ YES**

<span id="page-99-0"></span>several tests available whether the irregular component is a white noise or not

[Simple Linear Models](#page-100-0)

### White Noise

A process {*yt*} is called **white noise** if

<span id="page-100-0"></span>
$$
E(yt) = 0
$$
  
\n
$$
\gamma(0) = \sigma^2
$$
  
\n
$$
\gamma(h) = 0 \text{ for } |h| > 0
$$

⇒ all *y<sup>t</sup>* 's are uncorrelated. We write: {*yt*} ∼ *WN*(0, σ<sup>2</sup> )

[Univariate Time Series Analysis](#page-0-0)

[An \(unconventional\) introduction](#page-101-0)

10 20 30 40 50 60 70 80 90 100

L [Simple Linear Models](#page-101-0)

#### White Noise

-4 -2 2 4 10 20 30 40 50 60 70 80 90 100 -4 -2 0 2 4 10 20 30 40 50 60 70 80 90 100 -3 -2 -1 0 1 3 10 20 30 40 50 60 70 80 90 -3 -2 -1 0 2 3 10 20 30 40 50 60 70 80 90 100 -3 -2 -1 0 1 2 3 10 20 30 40 50 60 70 80 90 100 -3 -2 -1  $\mathbf{0}$ 1 2 10 20 30 40 50 60 70 80 90 100 -3 -2 -1 2 3 -4 -2  $\mathfrak{o}$ 2 4 -3 -2 -1  $\mathbf{0}$ 1 White Noise with Variance = 1

10 20 30 40 50 60 70 80 90 100

<span id="page-101-0"></span>99 / 442

10 20 30 40 50 60 70 80 90 100

[Simple Linear Models](#page-102-0)

#### White Noise

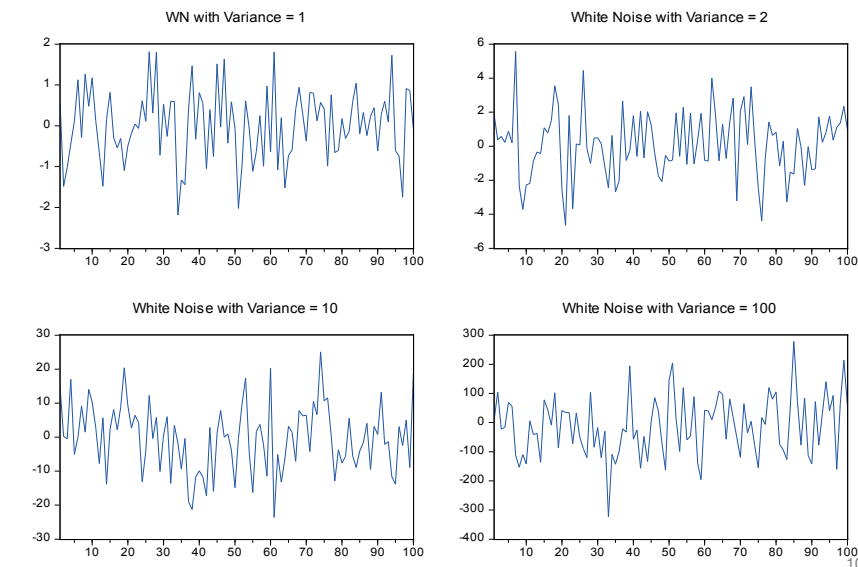

<span id="page-102-0"></span> $100 / 442$ 

**L** [Simple Linear Models](#page-103-0)

### Random Walk (with drift)

A simple *random walk* is given by

$$
y_t = y_{t-1} + \epsilon_t
$$

By adding a constant term

$$
y_t = c + y_{t-1} + \epsilon_t
$$

we get a *random walk with drift*. It follows that

<span id="page-103-0"></span>
$$
y_t = ct + \sum_{j=1}^t \epsilon_j
$$

L [Simple Linear Models](#page-104-0)

#### Random Walk: Examples

<span id="page-104-0"></span>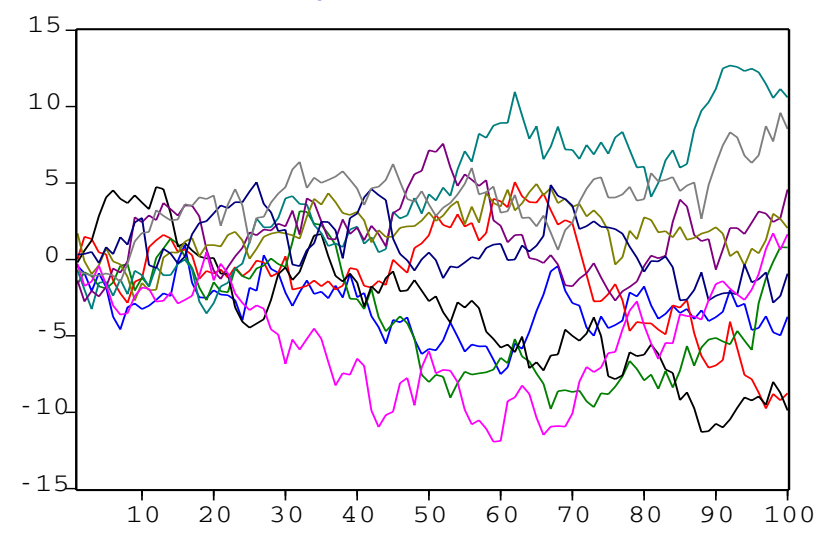

[Simple Linear Models](#page-105-0)

#### Random Walk with Drift: Examples

<span id="page-105-0"></span>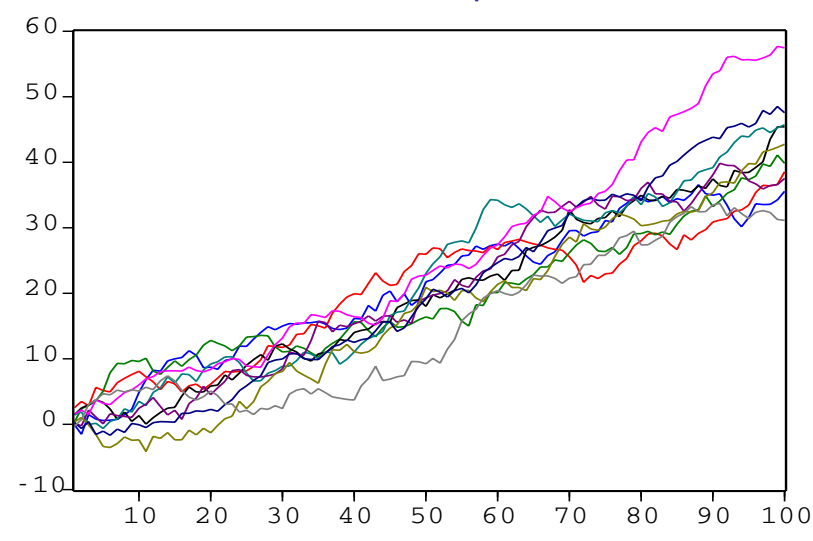

[Univariate Time Series Analysis](#page-0-0)

[An \(unconventional\) introduction](#page-106-0)

**L** [Simple Linear Models](#page-106-0)

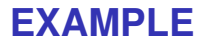

Fun with Random Walks

- Generate 50 different random walks
- $\blacksquare$  Plot all random walks
- <span id="page-106-0"></span> $\blacksquare$  Try different variances and distributions

[Simple Linear Models](#page-107-0)

#### Autoregressive processes

- especially suitable for (short-run) forecasts
- utilizes autocorrelations of lower order
	- **1st order: correlations of successive observations**
	- 2nd order: correlations of observations with two periods in between
- Autoregressive model of order *p*

<span id="page-107-0"></span>
$$
y_t = \alpha + \beta_1 y_{t-1} + \beta_2 y_{t-2} + \ldots + \beta_p y_{t-p} + \epsilon_t
$$
[An \(unconventional\) introduction](#page-108-0)

**L** [Simple Linear Models](#page-108-0)

## Autoregressive processes

Number of machines produced by a firm

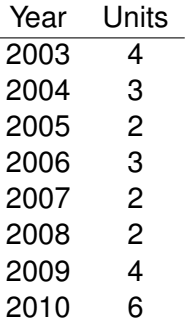

 $\Rightarrow$  Estimation of an AR model of order 2

<span id="page-108-0"></span>
$$
y_t = \alpha + \beta_1 y_{t-1} + \beta_2 y_{t-2} + \epsilon_t
$$

[An \(unconventional\) introduction](#page-109-0)

L\_[Simple Linear Models](#page-109-0)

## Autoregressive processes

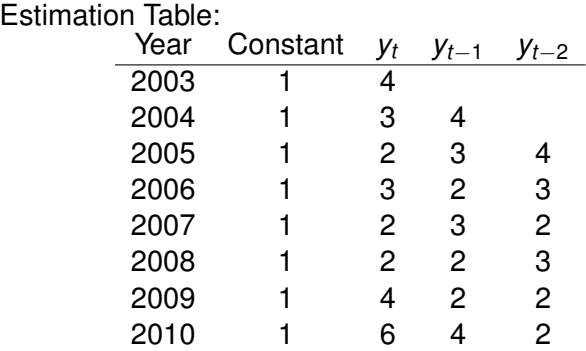

 $\Rightarrow$  OLS

<span id="page-109-0"></span> $\hat{y}_t = 3.5 + 0.8125y_{t-1} - 0.9375y_{t-2}$ 

[An \(unconventional\) introduction](#page-110-0)

L [Simple Linear Models](#page-110-0)

## Autoregressive processes

Forecasting with an AR(2) model:

<span id="page-110-0"></span>
$$
\hat{y}_t = 3.5 + 0.8125y_{t-1} - 0.9375y_{t-2}
$$
\n
$$
y_{2011} = 3.5 + 0.8125y_{2010} - 0.9375y_{2009}
$$
\n
$$
= 3.5 + 0.8125 \cdot 6 - 0.9375 \cdot 4
$$
\n
$$
= 4.625
$$